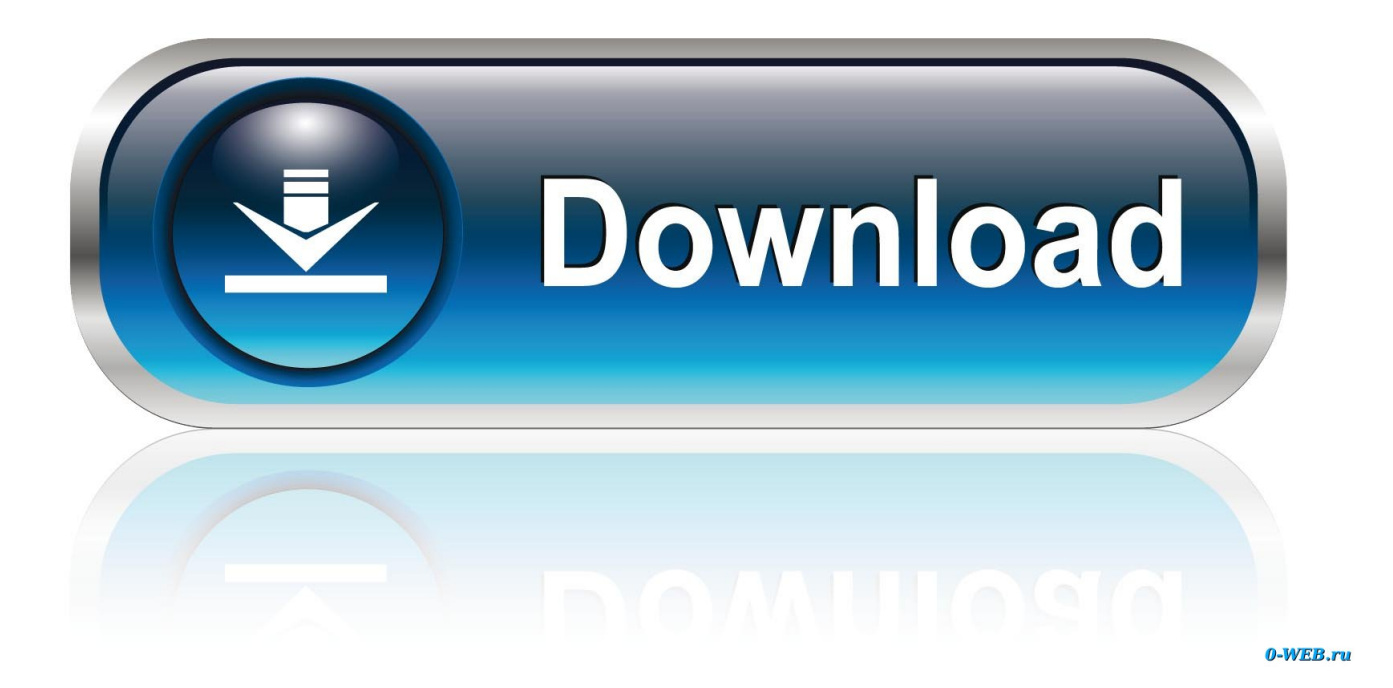

## [How Do I Drop Or Block Attackers IP Address With Null Routes On A Linux](https://tinurll.com/1hizpi)

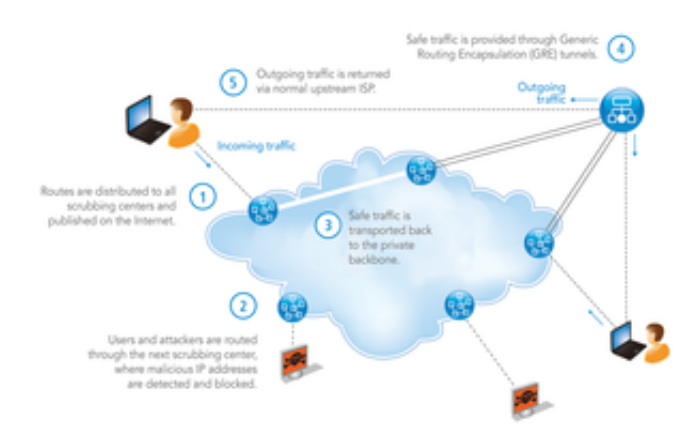

[How Do I Drop Or Block Attackers IP Address With Null Routes On A Linux](https://tinurll.com/1hizpi)

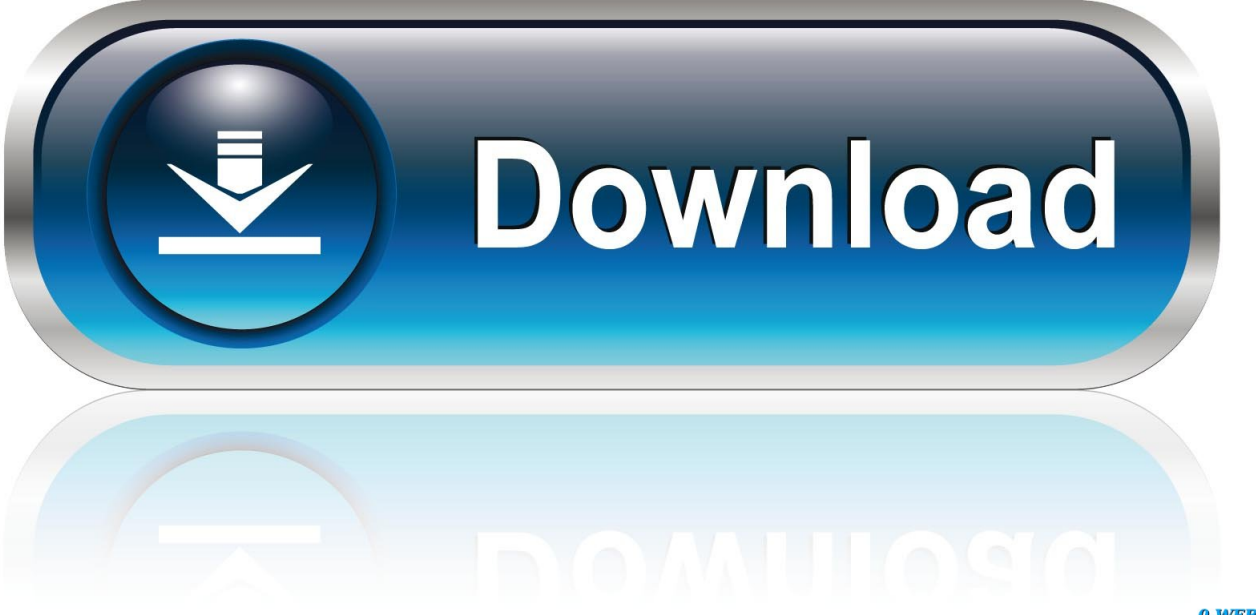

0-WEB.ru

Block Attackers IP Address With Null Routes On a Linux. Someone might attack your Linux-Centos-RedHat based system. You can drop .... Your Linux Data Center Experts ... The difference between iptables DROP and null-routing. ... was getting a distributed denial of service attack on their e-mail server. ... 4,000 host addresses involved, I decided to block them by nullrouting. By this, I mean "ip route add \$REMOTEADDRESS via 127.0.0.1".. 1- If you will always be connecting to your server from the same IP address, you can firewall ... iptables -A INPUT -p tcp -d 0/0 --dport 22 -j DROP ... the IP addresses of attackers to /etc/hosts.deny and/or update firewall rules to null route them.. In the world of systems administration, having the commands to add or remove a blackhole / nullroute a host or problematic IP address can be .... You can drop attacker IP using IPtables. However, you can use route command to null route unwanted traffic. A null route ... route add -host IP-ADDRESS reject ... Want to stay up to date with the latest Linux tips, news and announcements?. In Linux. Someone might attack on your system. You can drop attacker IP using IPtable or you can use route command to null route unwanted traffic. A null route ... I remove null routing? How do I remove blocked IP address?. On a Linux/Unix system you can mitigate the effects of an attack by blocking the communication with the attacking ip addresses. You can either do this by creating IPTables Rules or via a null route also known as ... specified IP address you will need to route your network communication to this specific place.. Instead of using iptables firewall to block the attacker's ip, you also can use null route. To implement this on your linux system, you just need to .... In Linux. Someone might attack on your system. ... Nullroute IP using route command (Bock single ip ) ... How do I remove blocked IP address?. If someone is trying to attack your Linux System, you can drop the attacker IP using IPtables or you can use the route or ip command to null ...

In networking, black holes refer to places in the network where incoming or outgoing traffic is silently discarded (or "dropped"), without informing the source that the ... The most common form of black hole is simply an IP address that specifies a host machine that ... The act of using null routes is often called blackhole filtering.. does not have an FIB entry for the source IP address, or if the entry points to blackhole, the ... I believe address-list is implemented as the Linux kernel's IPSET feature for ... We use an /ip route rule, packet marking in /ip firewall mangle, and an /ip firewall ... /usr/bin/blackhole.php. ... Ubuntu Linux. Q. How do I null route an attakers IP under Red Hat Enterprise Linux? I would like to block unwanted traffic from a particular source. ... iptables --append INPUT --source IP-ADDRESS -j DROP. Add above .... How to block Denial of Service (DoS) with null route ... Not sure if this a DOS attack, or just a single IP abuse the connection? Issue following command to list all the IP addresses connected to my ... that all incoming connections from those 3 IPs will be dropped or ignored. ... How to check ip address in linux.. You might want to add a null route for that specific ip address. ... www.cyberciti.biz/tips/how-do-idrop-or-block-attackers-ip-with-null-routes.html.. Someone might attack your Linux based system. You can drop attacker IP using IPtables. However, you can use the route or ip command to null route unwanted traffic. A null route (also called as blackhole route) is a network .... Someone might attack on your system. You can drop attacker IP using IPtables. However one of our sr. sys admin highlighted something new .... someone might attack your Linux based system. You can drop attacker IP using IPtables. However, you can use the route or ip command to null route unwanted .... Two Cisco ISR Routers. • Lab Infrastructure. – Attackers. – Victim Servers ... Permit protocols identified in Step 1 to infrastructure-only IP address blocks ... remark allow syn or ack which should block null scan ... interface (f0/0 or g0/0) to drop the packets that lack a verifiable return route. ... Linux NetFlow reports HOWTO.. Someone might attack on your system. You can drop attacker IP using IPtables. However, you can use route command to null route unwanted ...

## fc1714927b

[Singapore authorities seize ivory, rhino horns and big cats' teeth](http://thambmolo.yolasite.com/resources/Singapore-authorities-seize-ivory-rhino-horns-and-big-cats-teeth.pdf) [Web Education Community Group at the W3C](http://urtacom.yolasite.com/resources/Web-Education-Community-Group-at-the-W3C.pdf) [Teamviewer Offline Installer Free Download](http://ulchomcaroo.over-blog.com/2020/07/Teamviewer-Offline-Installer-Free-Download.html) [Lyrics Playin' By The Rules – Michael Mcdonald](http://propmaso.yolasite.com/resources/Lyrics-Playin-By-The-Rules--MichaelMcdonald.pdf) [SyncBird Pro 2.5.0](http://stanabefin.over-blog.com/2020/07/SyncBird-Pro-250.html) [Free Domain Analysis Tool by Moz to See SEO Metrics](https://www.change.org/o/free_domain_analysis_tool_by_moz_to_see_seo_metrics) [Ytd Youtube Video Downloader And Converter](https://nayforbomeab.diarynote.jp/202007110331074096/) [ExpressVPN – Best Android VPN v7.3.0 Mod APK](https://expressvpn--best-android-vpn-v730-mod-apk-25.peatix.com/view) [Dario and Kurt win, Apple more valuable than Microsoft and two million iPads sold](http://statisid.yolasite.com/resources/Dario-and-Kurt-win-Apple-more-valuable-than-Microsoft-and-two-million-iPadssold.pdf) [Beijing Saw 14 Positive Tests Among Athletes And Six Among Horses In Equestrian Events](https://beijing-saw-14-positive-tests-among-athletes-an-13.peatix.com/view)